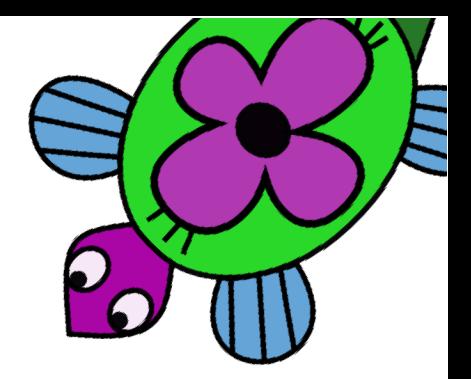

## Apéndice A

## Iniciando xLogo desde la línea de comandos

La sintaxis del comando que ejecuta xLogo es:

java-jar xlogo.jar [-a] [-lang en] [archivo1.lgo archivo2.lgo ...]

Las opciones disponibles son:

El atributo -lang: este atributo especifica el idioma con que ejecutar xLogo.

El parámetro indicado con esta opción se superpone al existente en el fichero. xlogo de configuración personal. En la siguiente tabla se muestran los parámetros asociados a todos los idiomas disponibles:

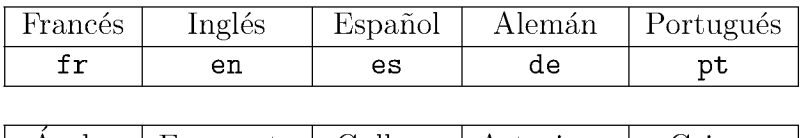

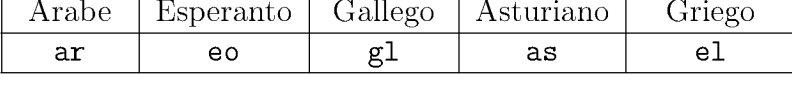

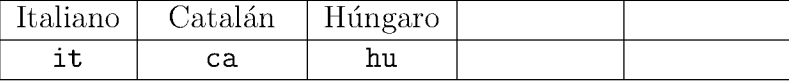

- Atributo -a: este atributo determina que se ejecute el Comando de Inicio (ver sección 1.7) que figura en el archivo cargado sin necesidad de pulsar el botón de inicio (sección 1.6) al iniciarse xLOGO.
- Atributo memory: este atributo cambia el tamaño de memoria reservado para XLOGO
- [archivo1.1go archivo2.1go ...]: estos archivos de extensión .1go se cargan al iniciar xLogo.

Los archivos pueden ser locales (estar en el disco duro del ordenador) o remotos (en la web). Por lo tanto, se puede especificar una dirección local o una dirección web.

Veamos ejemplos:

java -jar xlogo.jar -lang es prog.lgo

los archivos xlogo.jar y prog.lgo están en el directorio actual. Este comando ejecuta xLogo cambiando el idioma a "español" y a continuación carga el fichero prog.lgo. Por tanto, es necesario que este archivo sea un programa Logo escrito en Español.

java -jar xlogo.jar -a -lang en http://xlogo.tuxfamily.org/prog.lgo: Este comando ejecuta xLogo en Inglés, estando xlogo.jar en el directorio de trabajo, y se carga el fichero http://xlogo.tuxfamily.org/prog.lgo desde la web.

Por último, el Comando de Inicio de este fichero se ejecuta en el arranque.